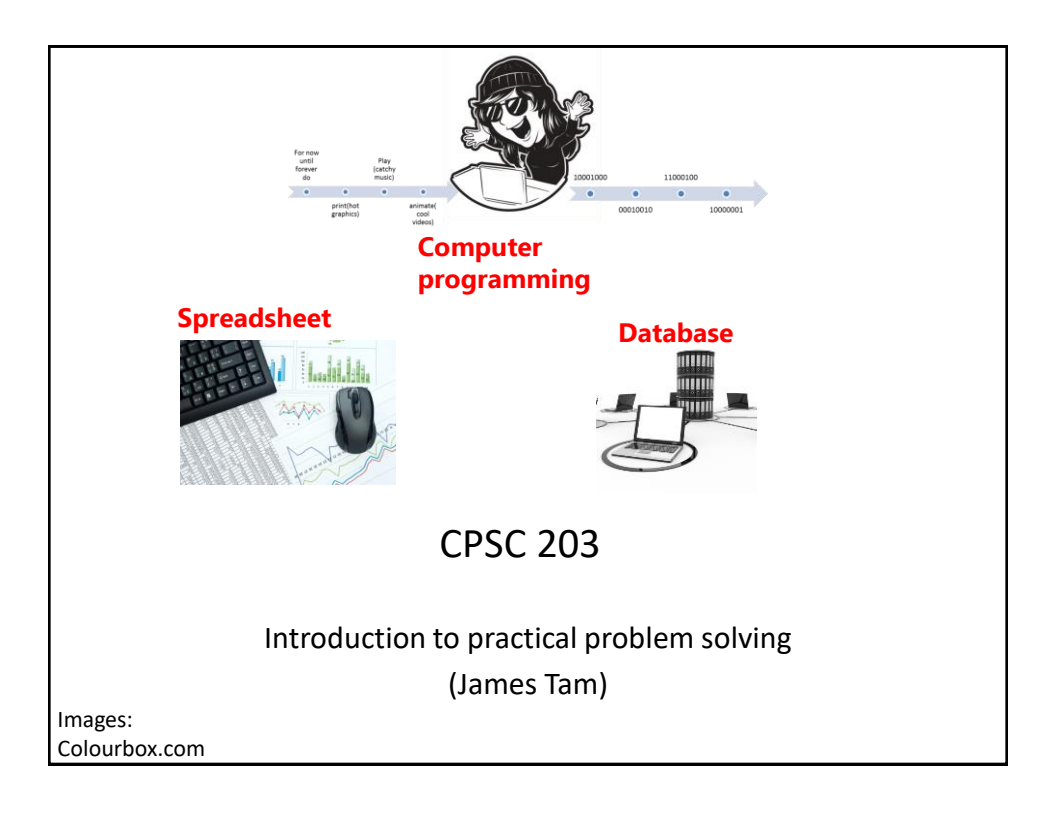

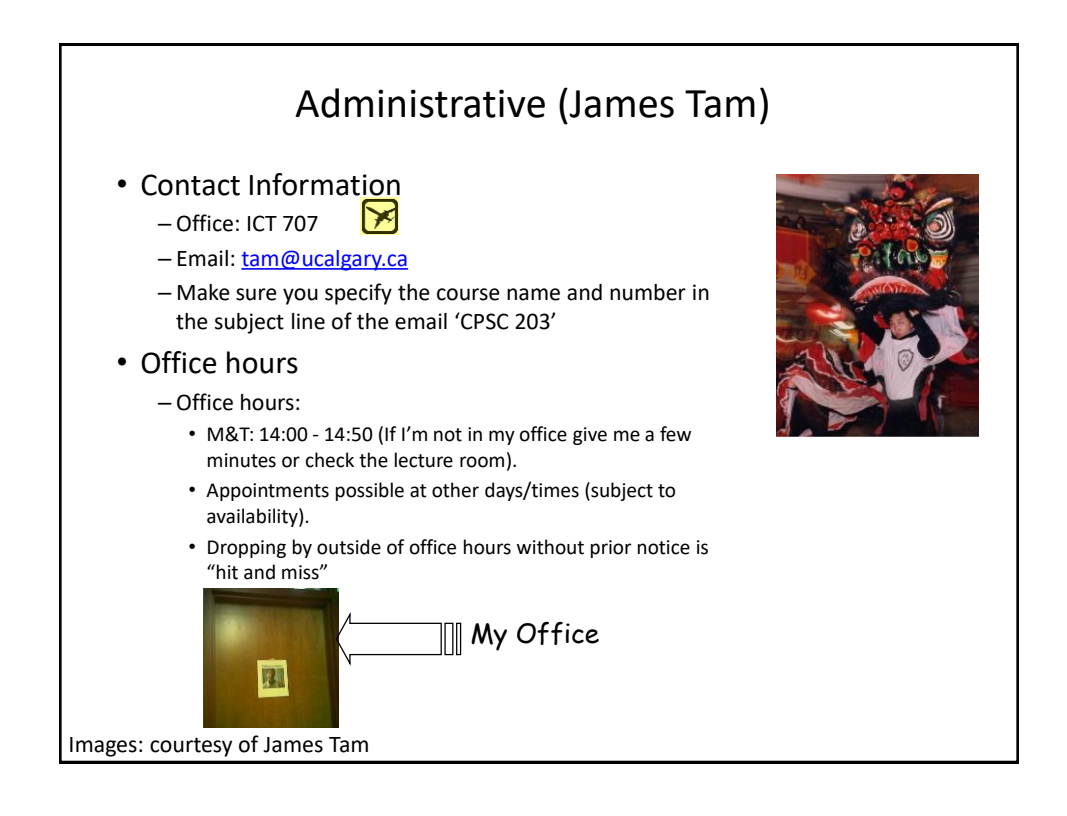

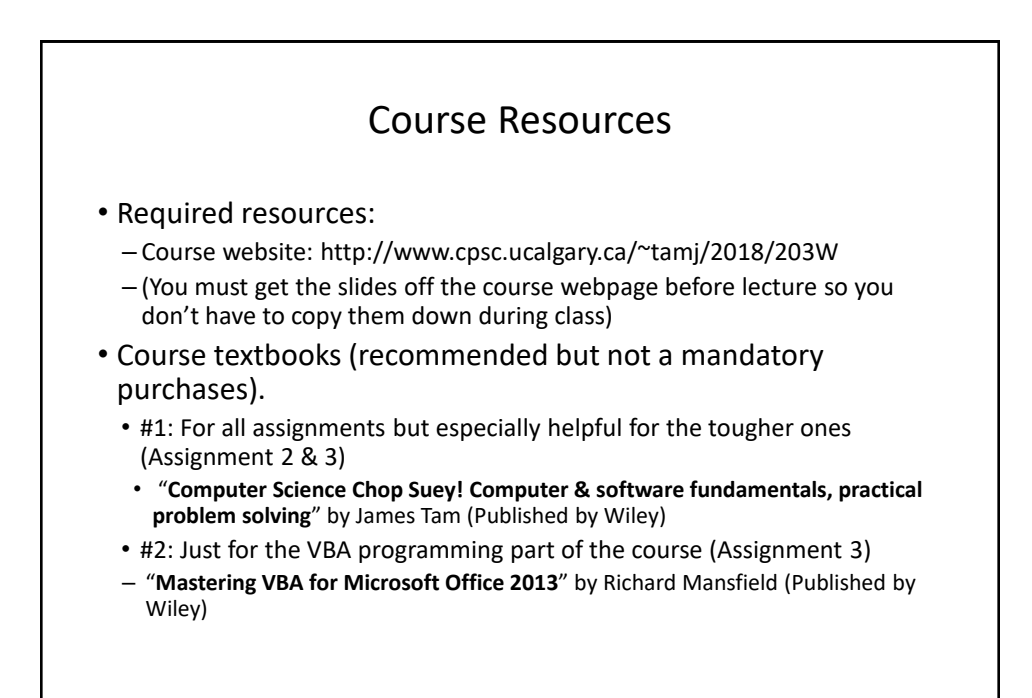

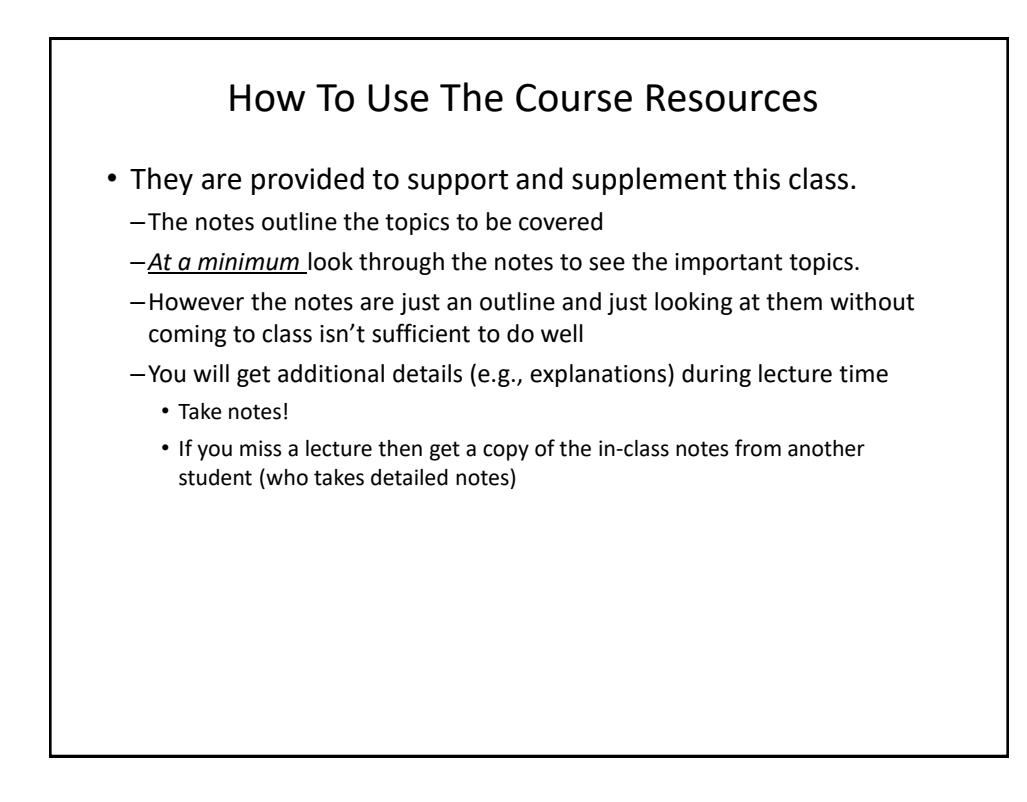

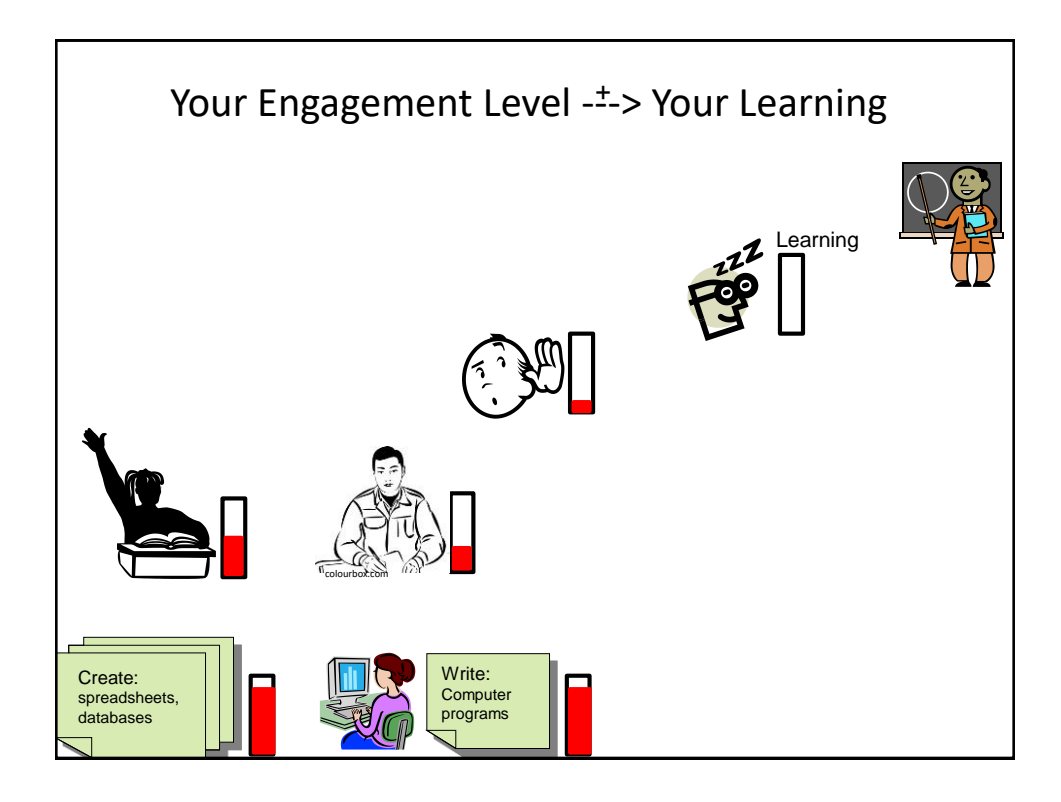

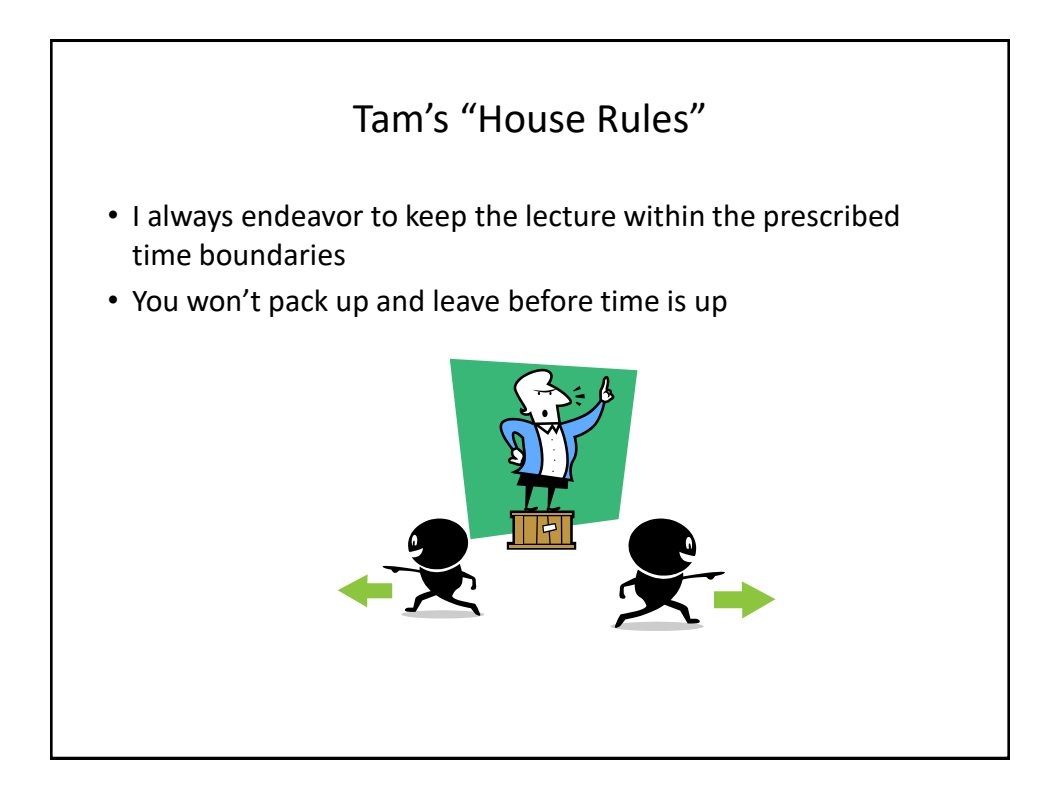

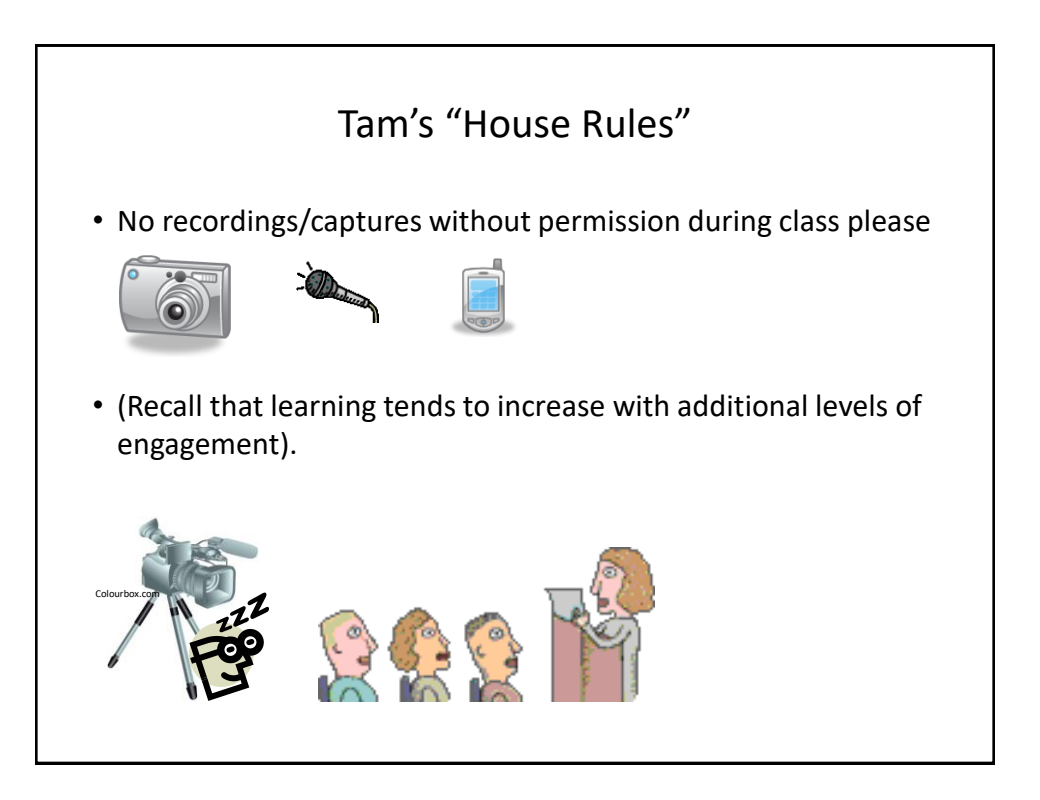

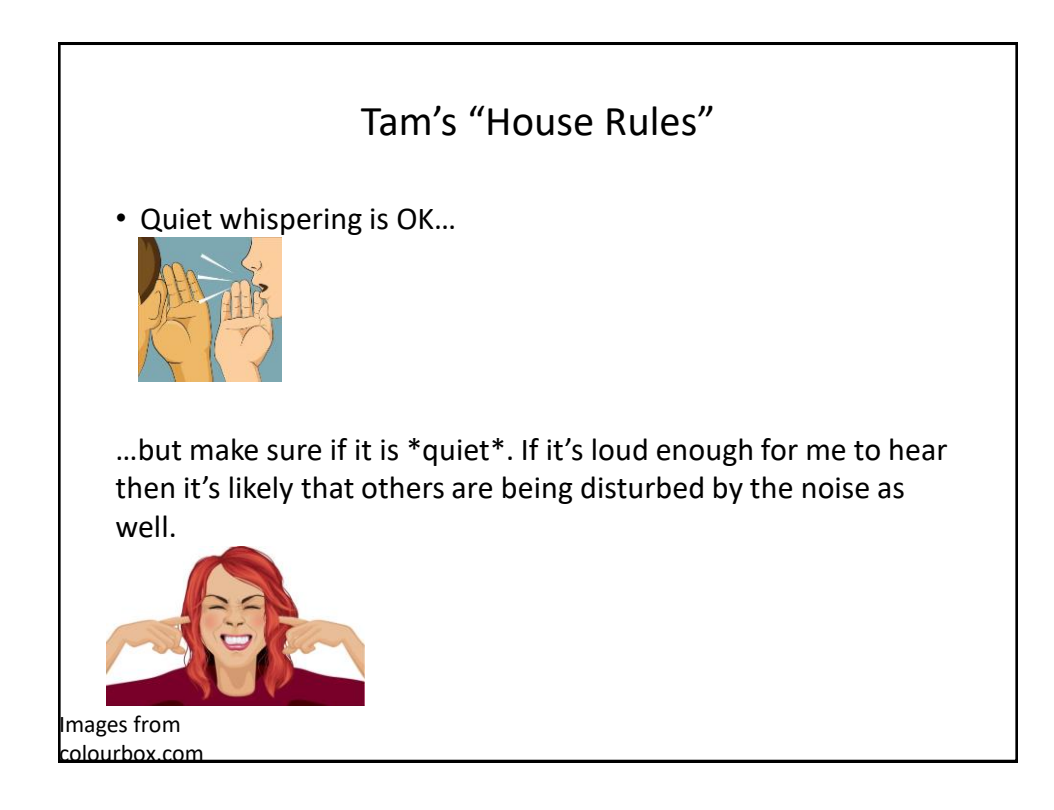

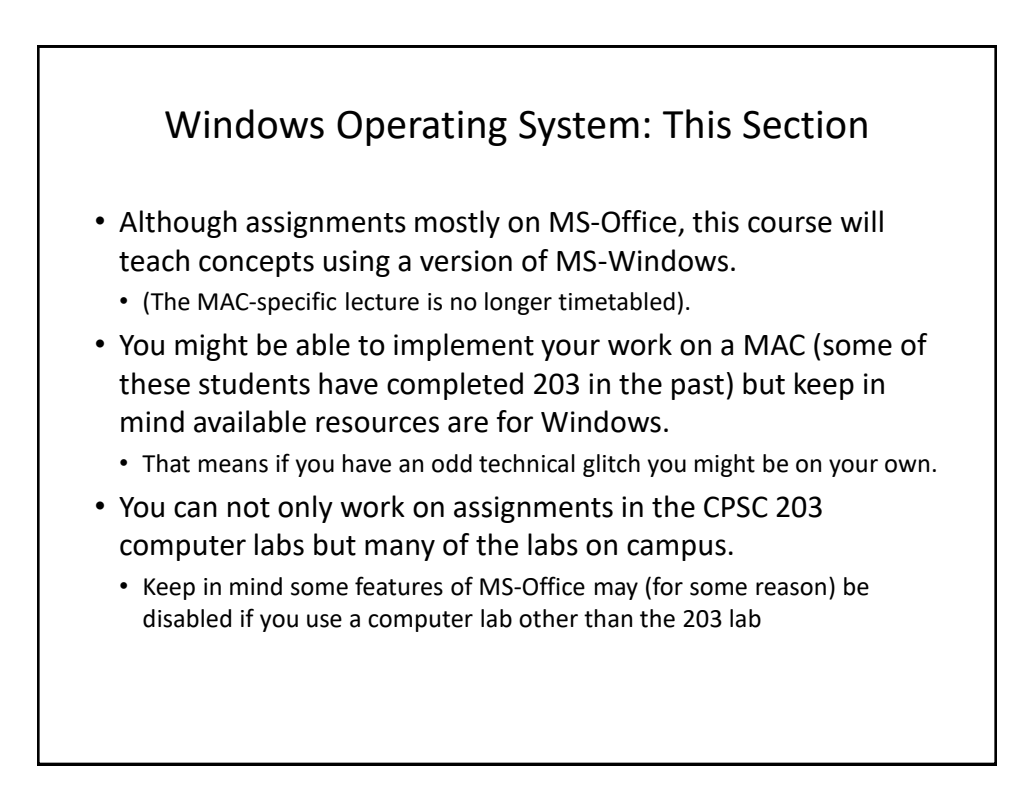

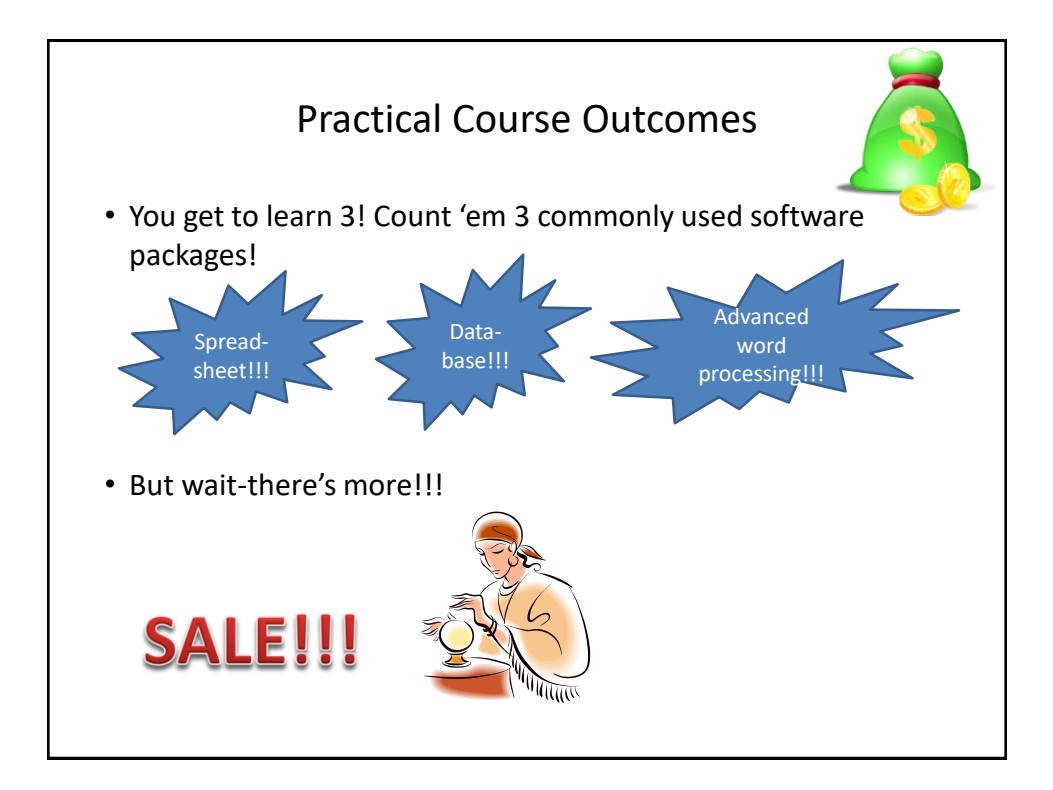

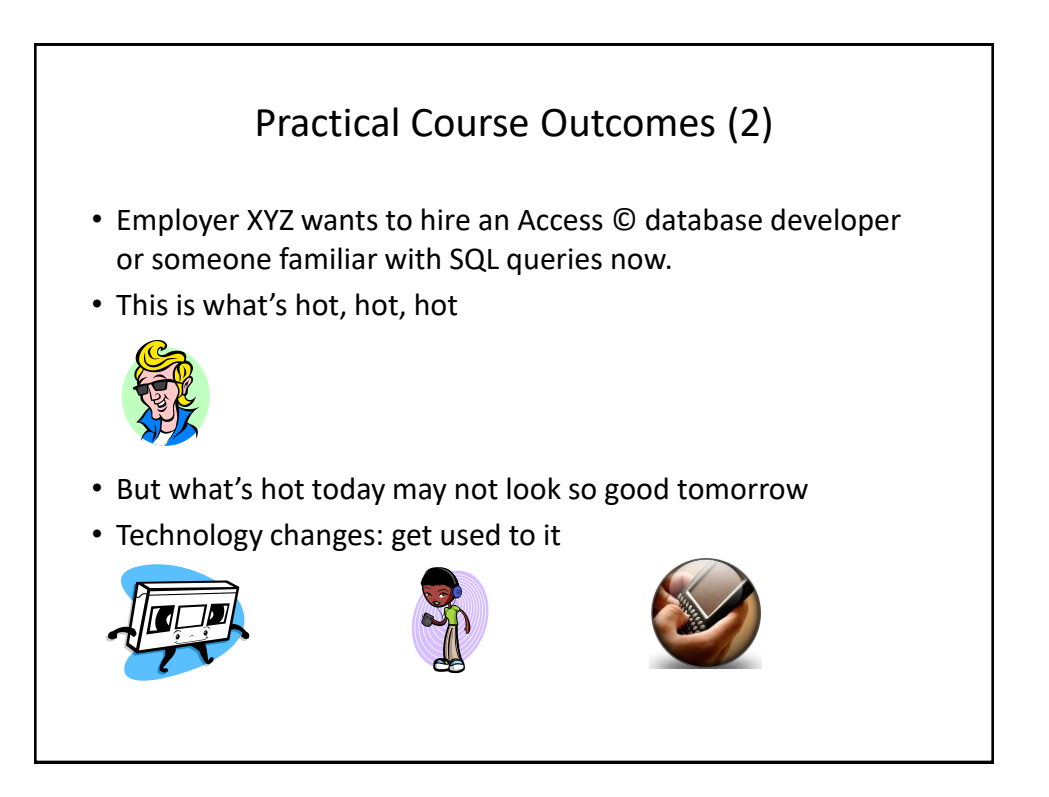

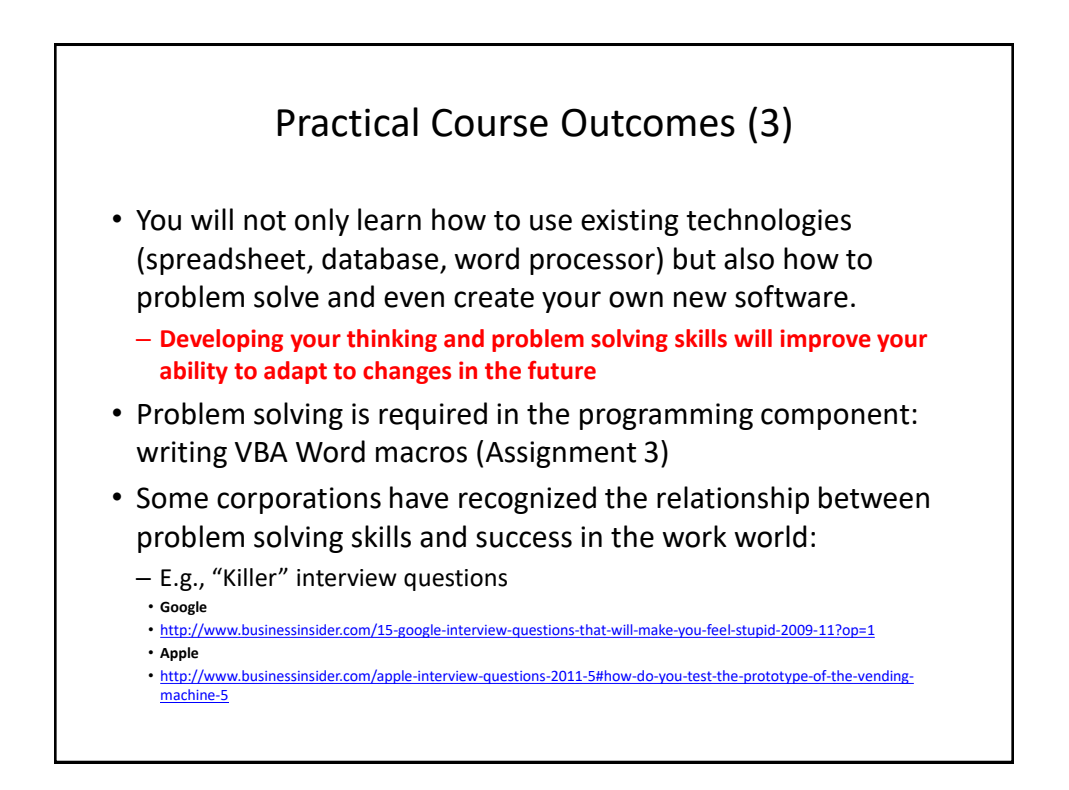

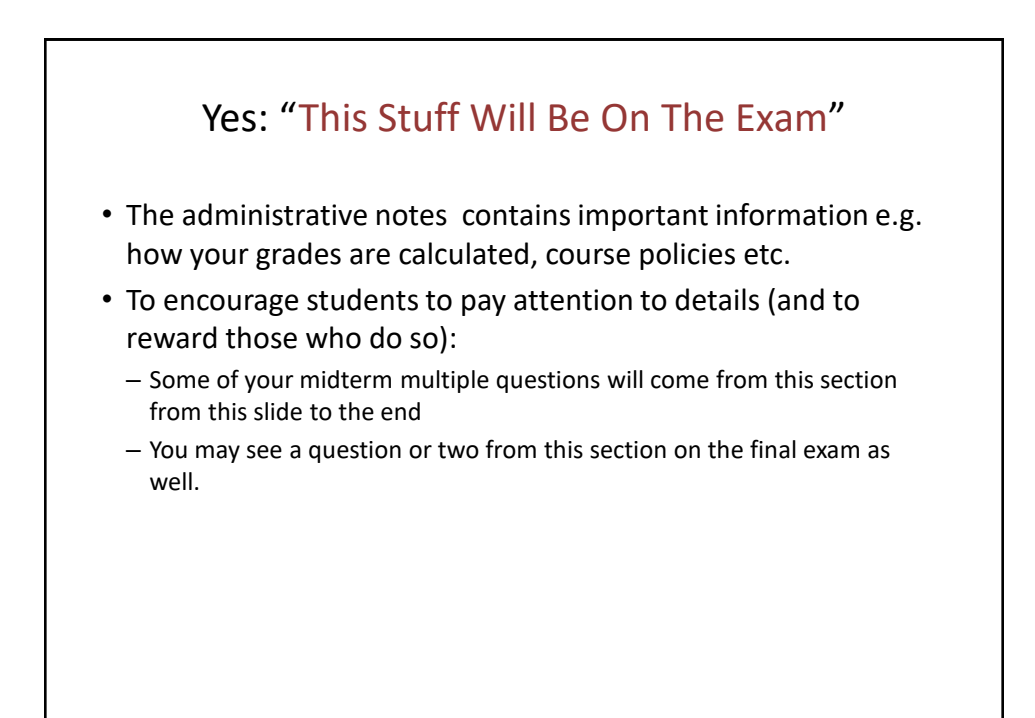

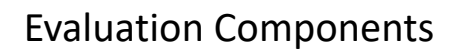

- Assignments
- Examinations

## Assignments (Proportion Of Term Grade 30/100)

- A1: Spreadsheet (Excel): *10% proportion of term grade*
- A2: Database (Access): *10% proportion of term grade*
- A3: Program writing (VBA): *10% proportion of term grade*

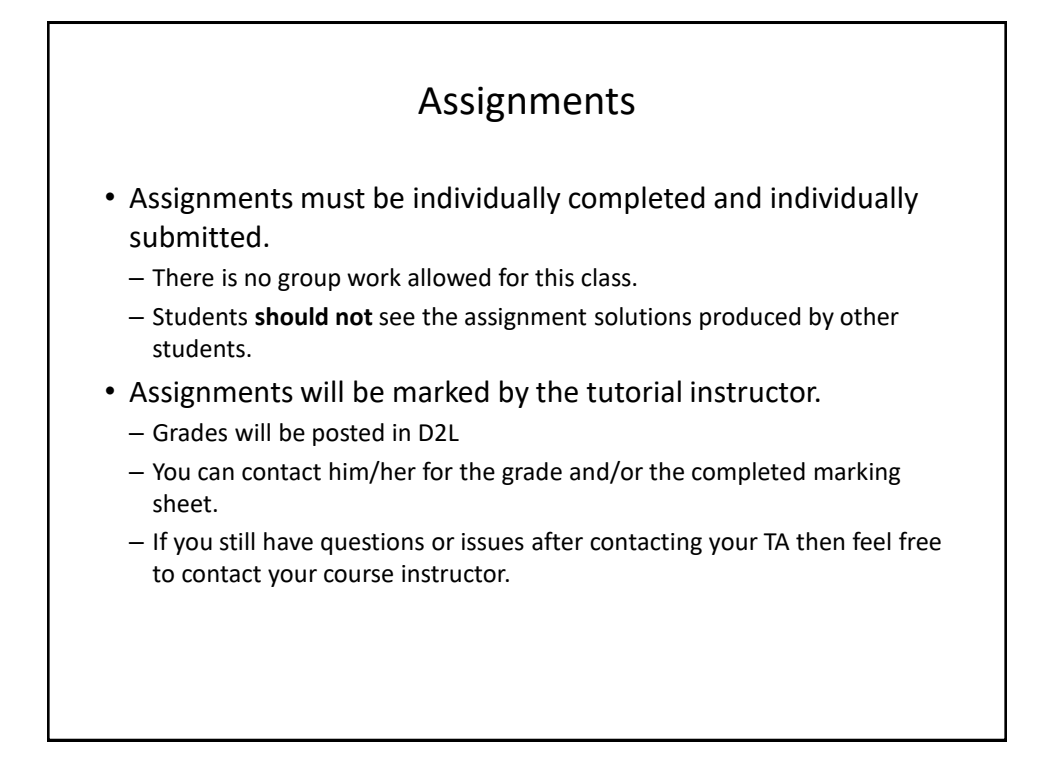

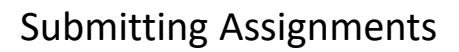

- **Bottom line: it is each student's responsibility to make sure that the correct version of the program/document was submitted on time.**
	- Alternate submission mechanisms e.g., email, uploads to cloud-based systems such as Google drive, time-stamps, TA memories **cannot be used**  as alternatives if you have not properly submitted into D2L
	- **Only files submitted into D2L by the due date is what will be marked**
- Late assignments will not be accepted.
- If you are ill then medical documentation is required.
	- Contact your **course instructor** and not your tutorial instructor to get permission for a late submission

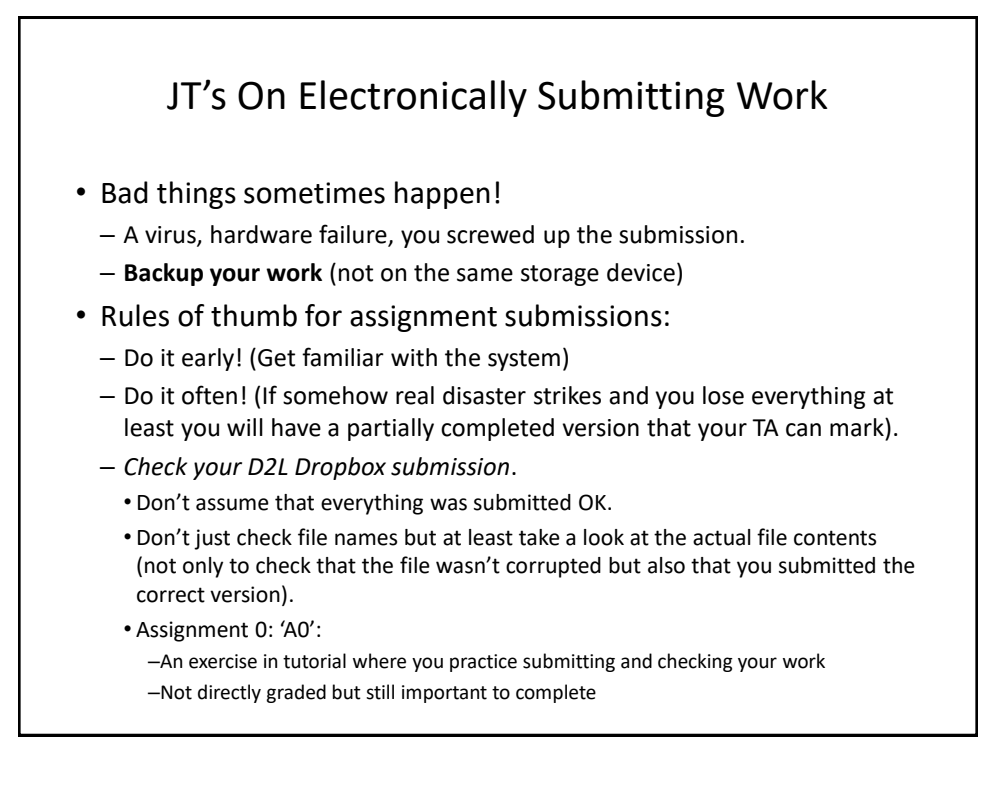

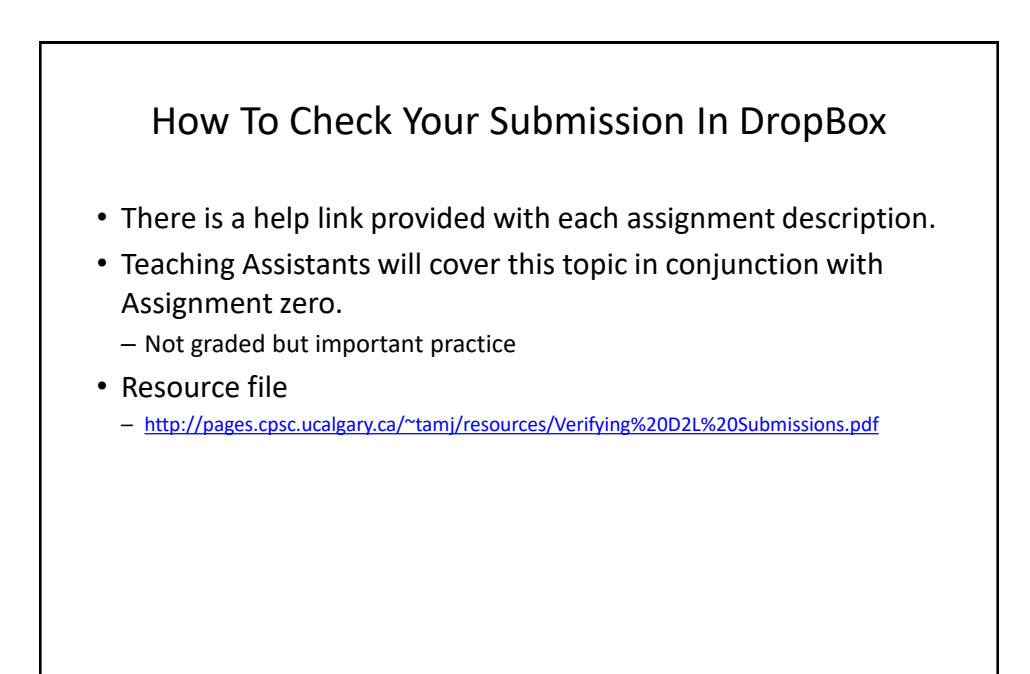

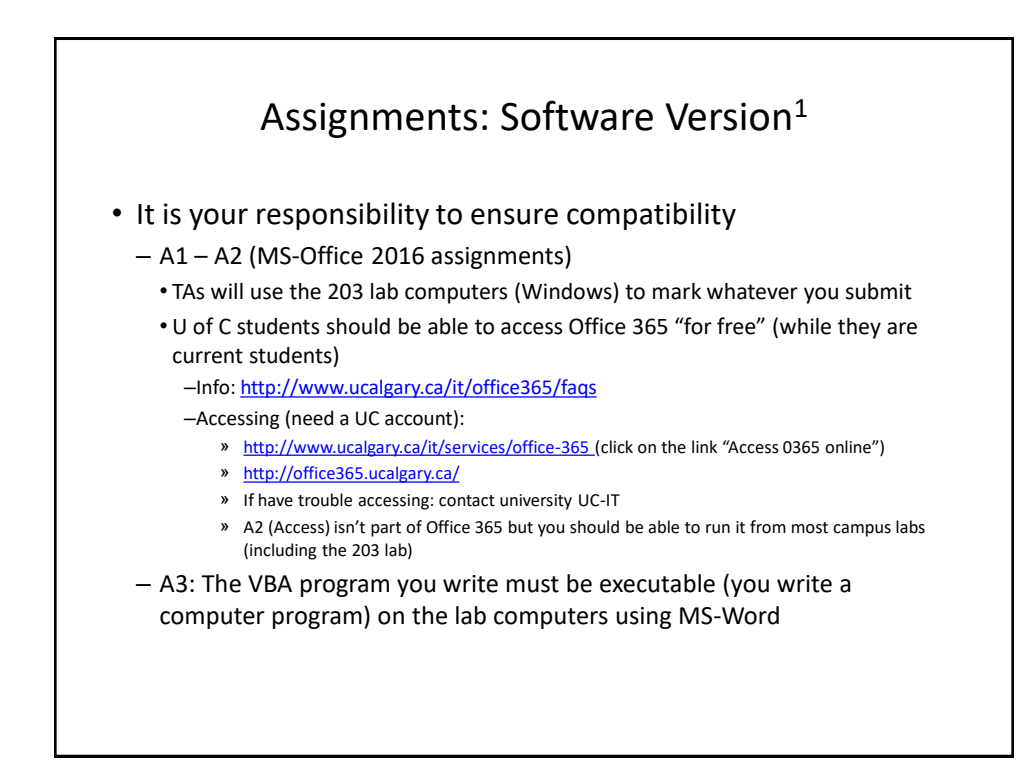

## Examinations (*Proportion Of Term Grade: 70%*) • A mix of short answer and multiple choice questions • Closed book (don't bring anything into the exam: just yourself and writing implements: at least one pen and at least one pencil • Midterm examination (*30% of term grade*) – Scheduled by your course instructor and will occur during the semester • **Thursday Feb 15 from 4:30 - 5:45 PM (Outside of normal lecture time)** – Final examination (*40% of term grade*) – Cumulative but with a focus on topics covered after the midterm – The exam occurs during the regular end of term examination period so it will be scheduled by the Office of the Registrar • If you are awarded a higher grade on the final exam vs. the midterm exam then: your midterm grade = final exam grade

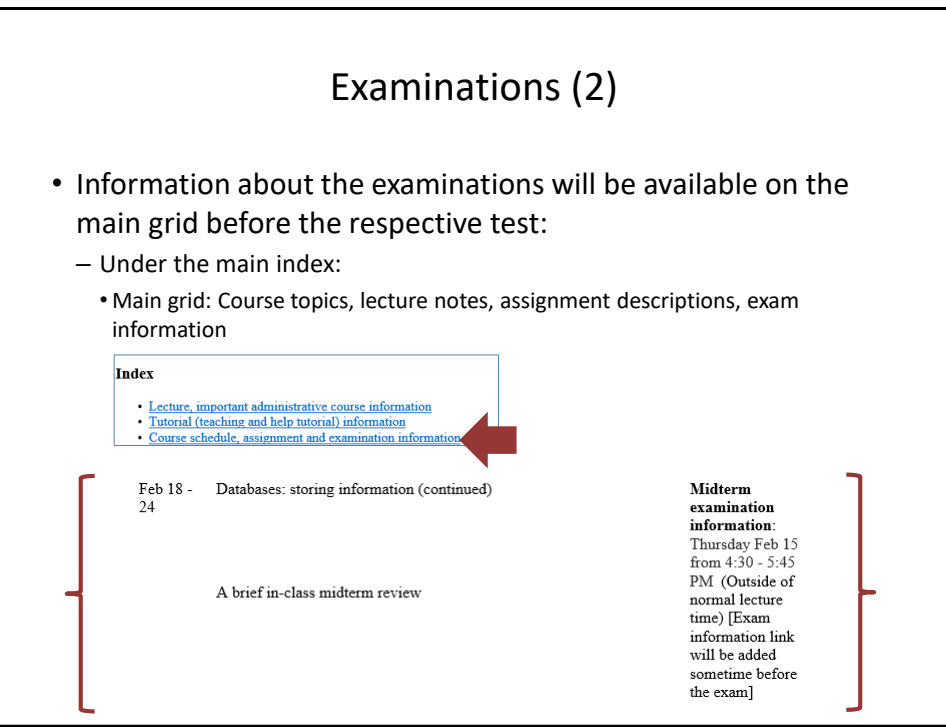

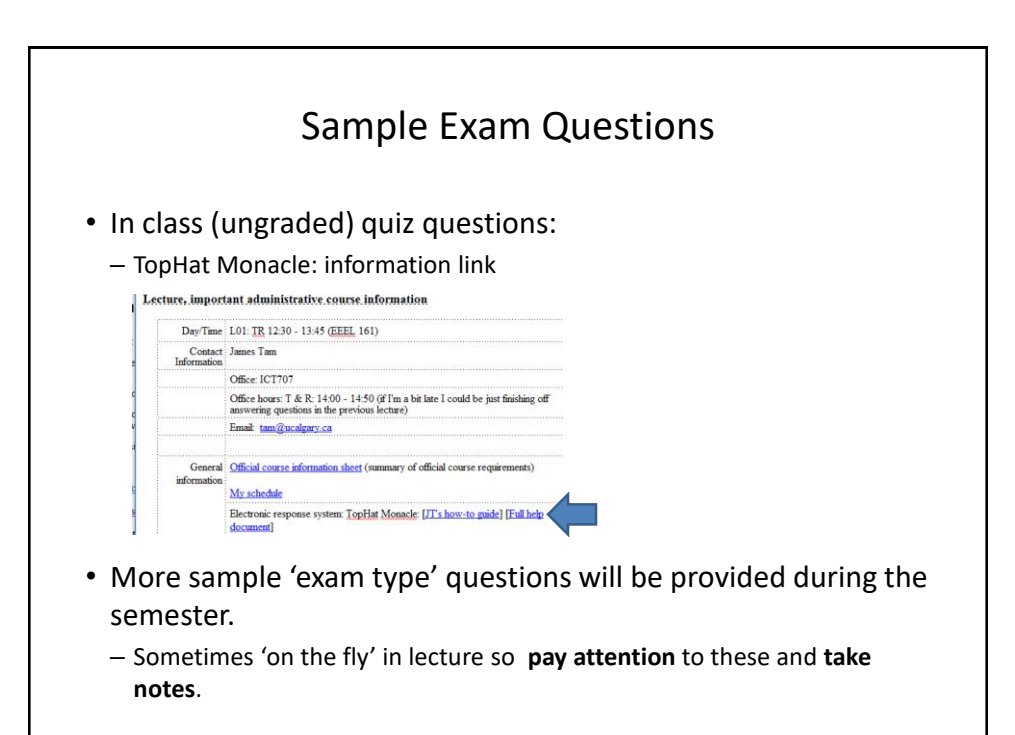

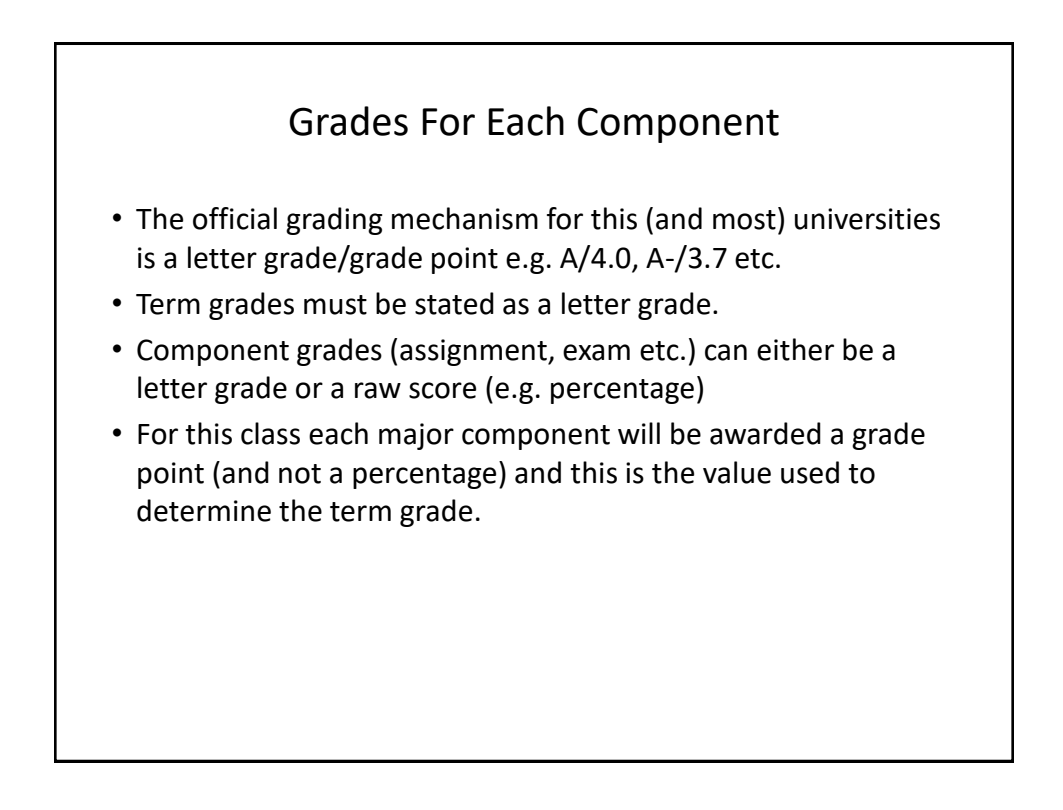

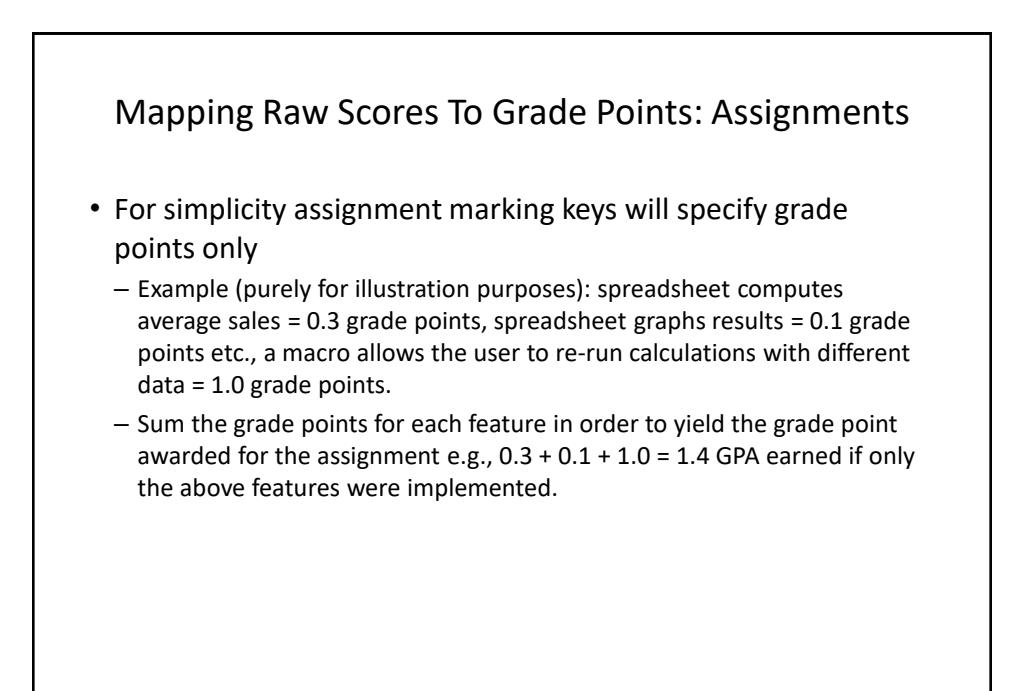

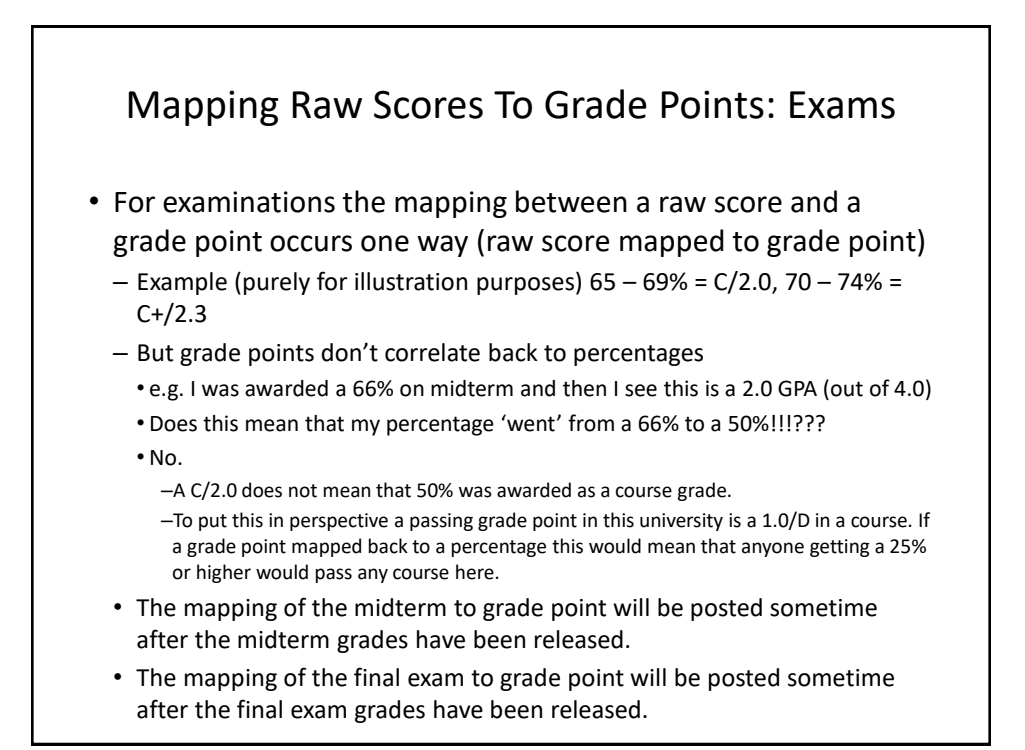

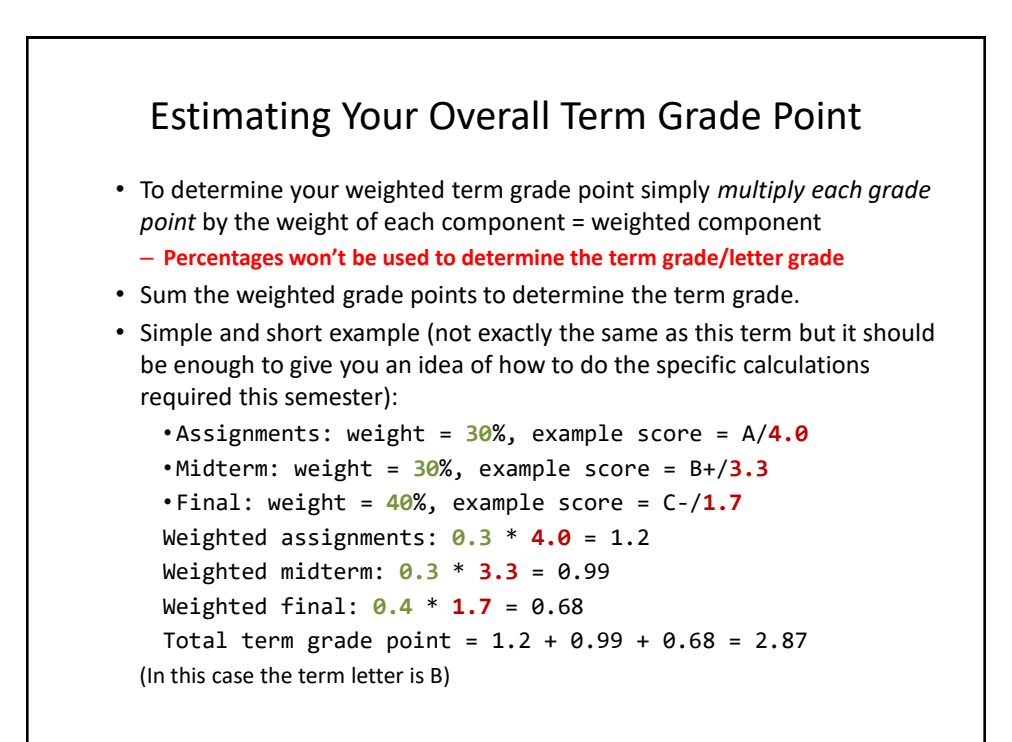

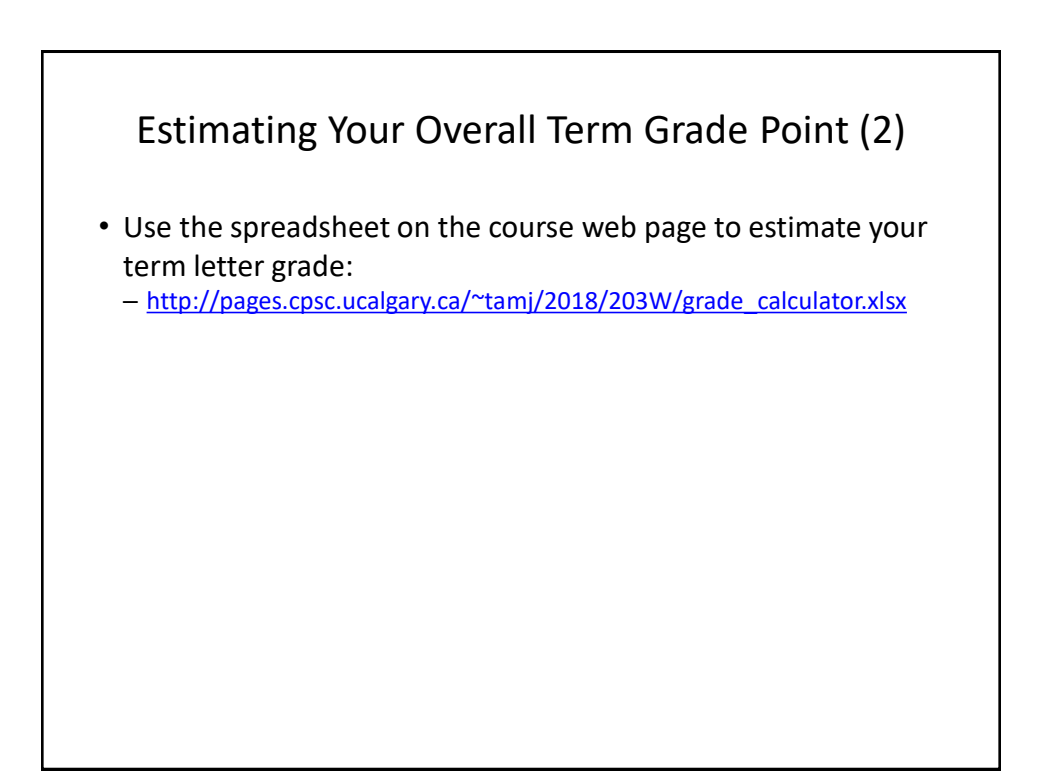

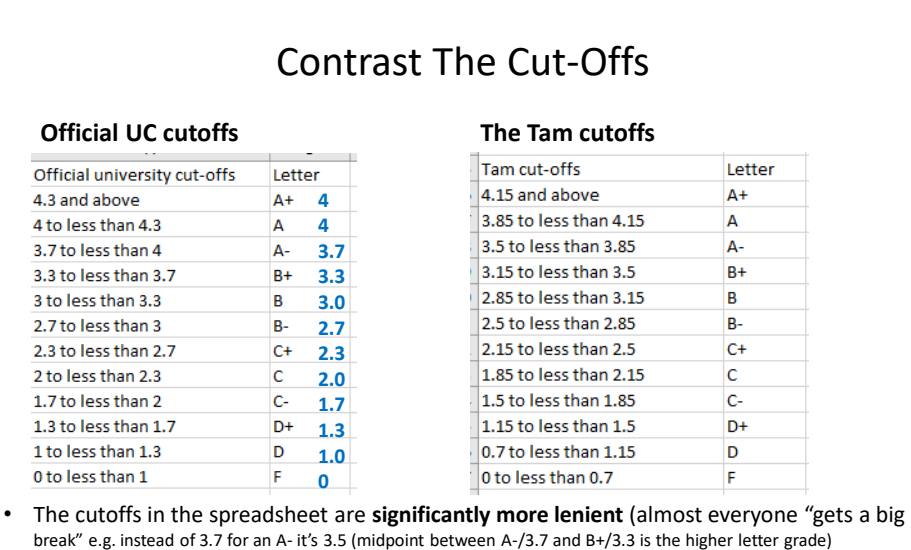

- Do not expect a further "rounding up" at the end of the term e.g. 3.4999999999999999999999999999999999999999999999999 is
- soooooooooooooooooooooooooooooooooooooooooooooooo close to 3.5 can't you get an "A-"
- No or using an Internet emphasis
- NOOOOOOOOOOOOOOOOOOOOOOOOOOOOOOOOOOOOOOOOOOOOOOOOOOOOOOOOOOOOOOOOOOOOOOOO OOOOOOOOOOOOOOOOOOOOOOOOO!!!!!!!!!!!!!!!!!!!!!!!!!!!!!!!!!!!!!!!!!!!!!!!!!!!!!!!!!!!!!!!!!!!!!!!!!!!!!!!!!!!!!!!!!!!!!!!!!! !!!!!!!!!!!!!!!!!!!!!!!!!!!!!!

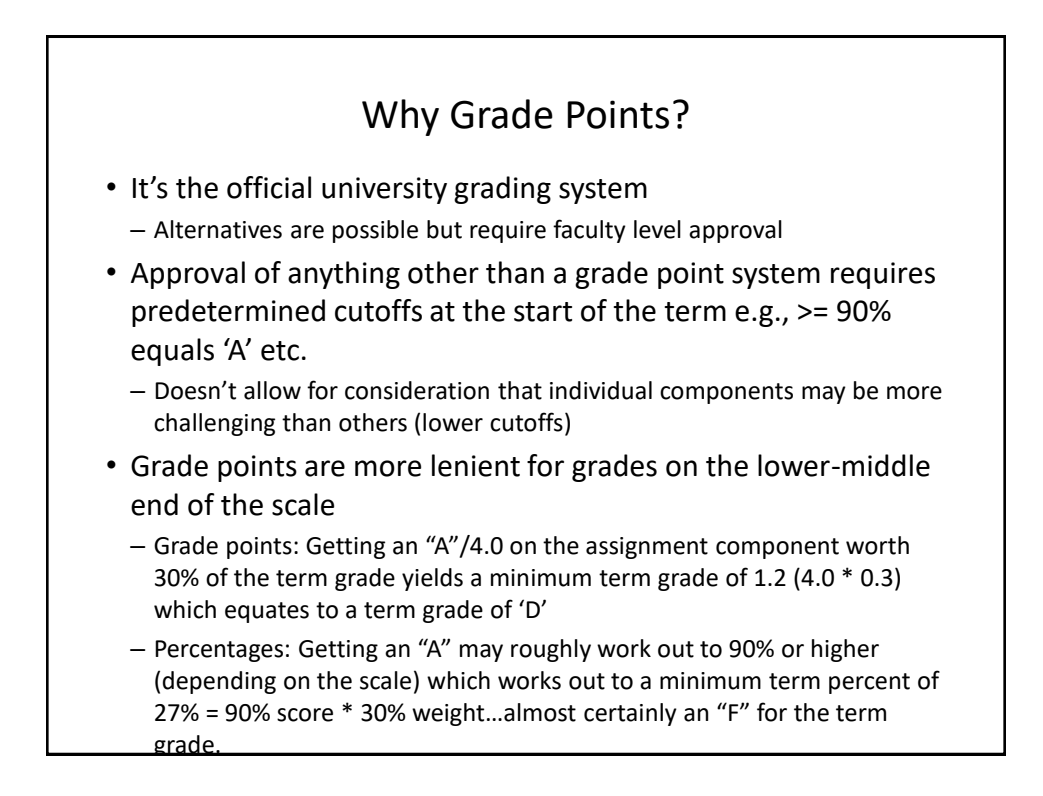

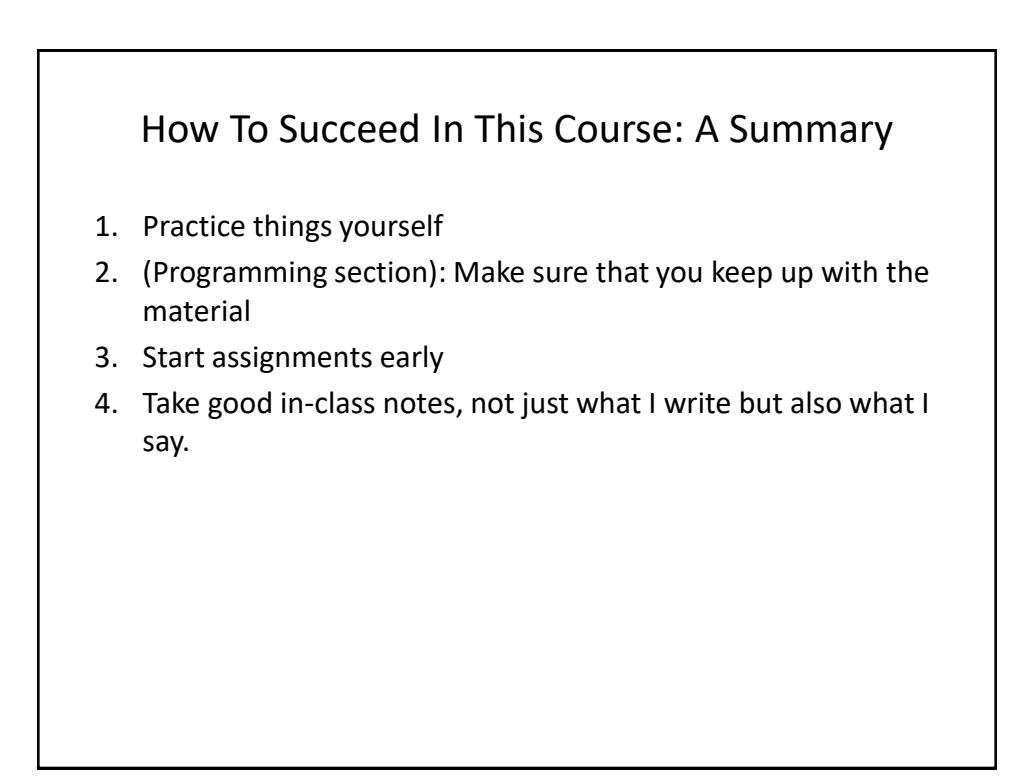

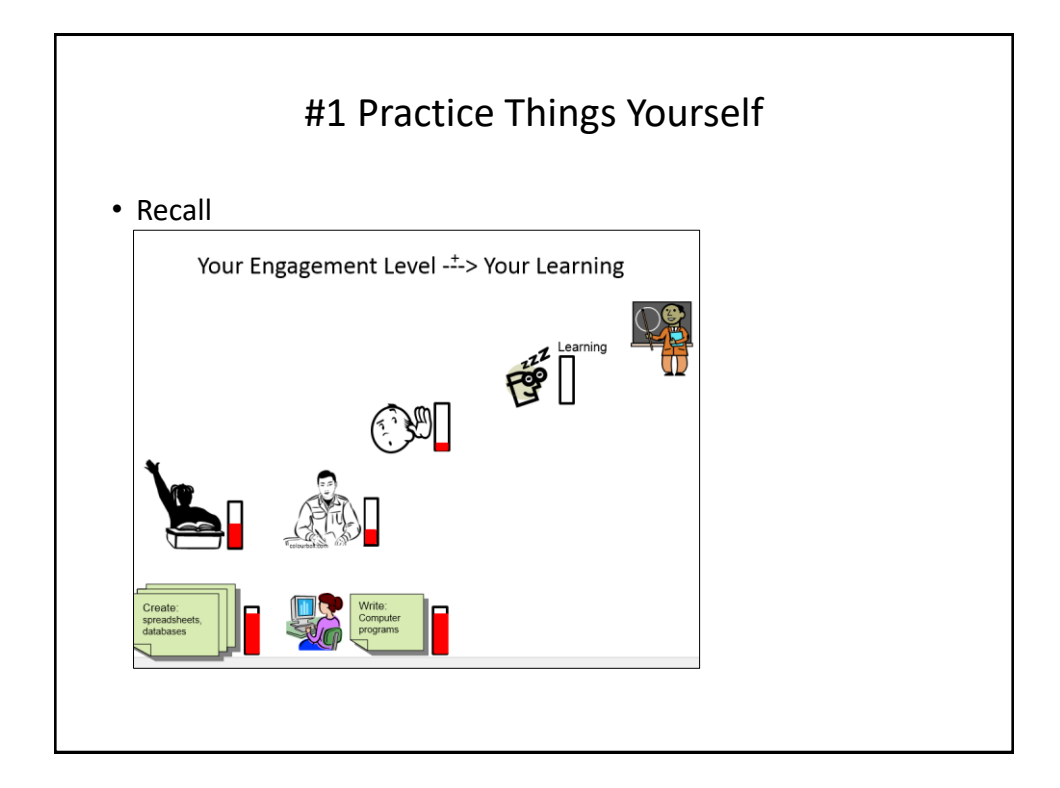

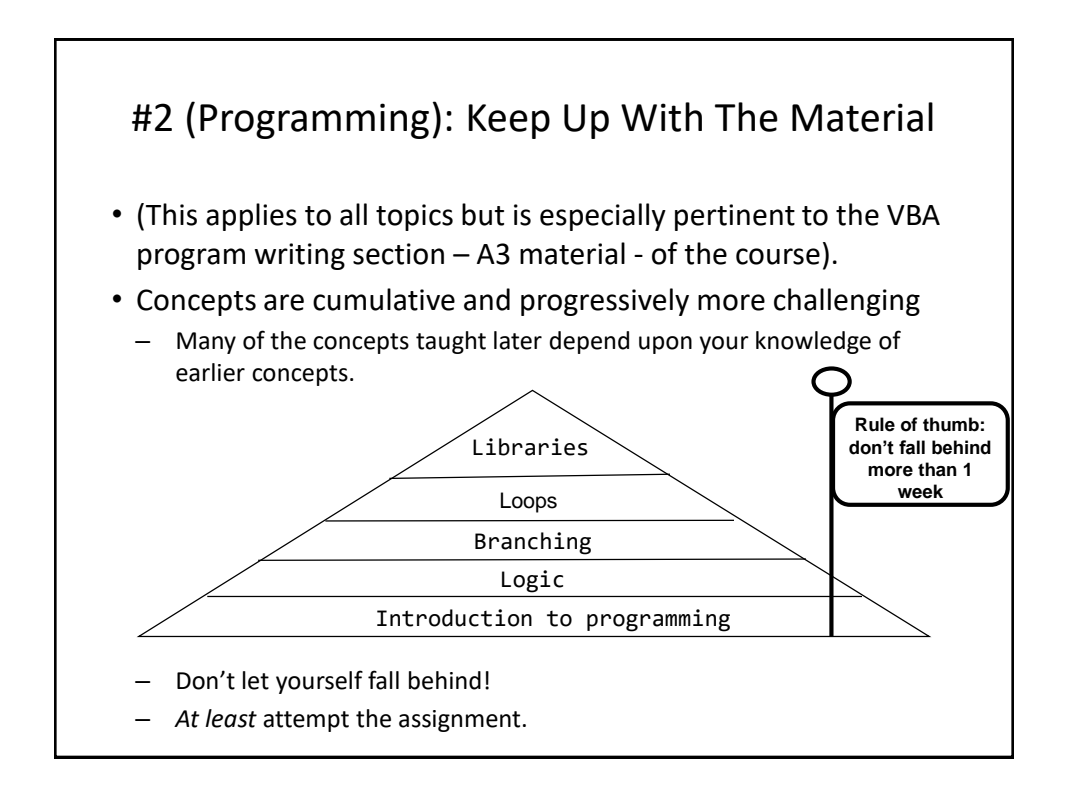

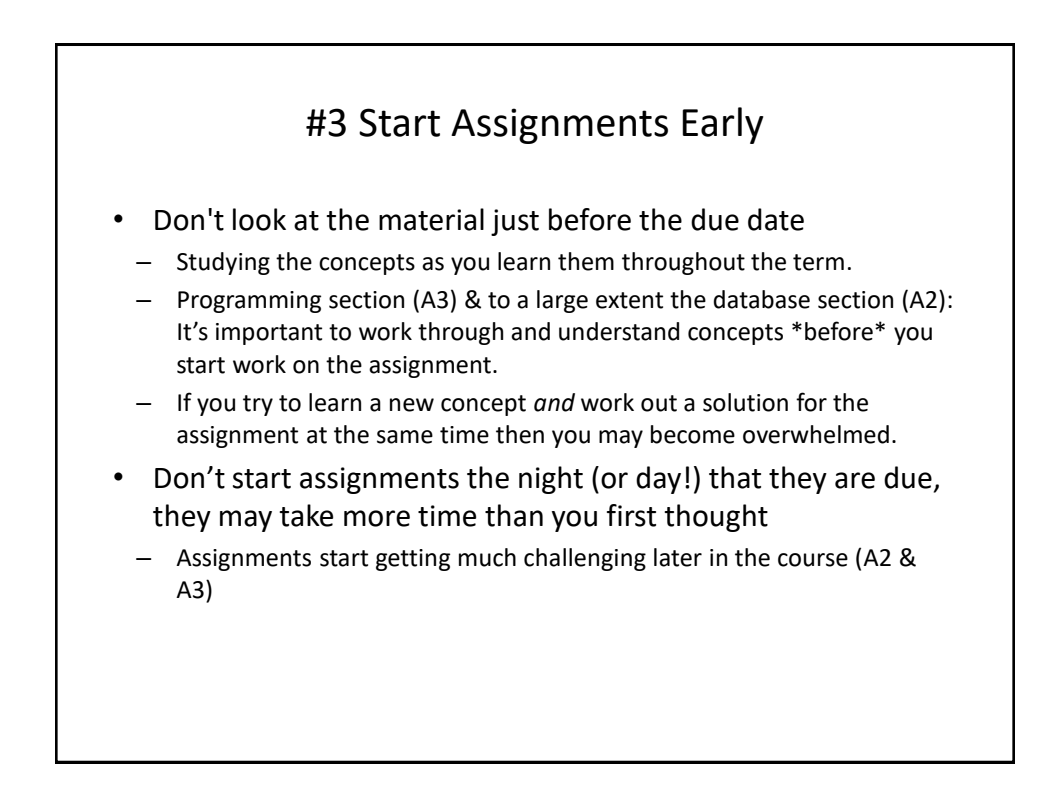

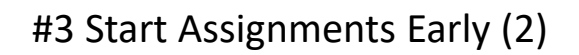

- Some assignments may require the application of multiple concepts, not all the concepts have to be completely covered before you start working on an assignment.
	- Start working based on what's currently been covered
	- A good work habit in real life (work on only a part of a problem at a time)

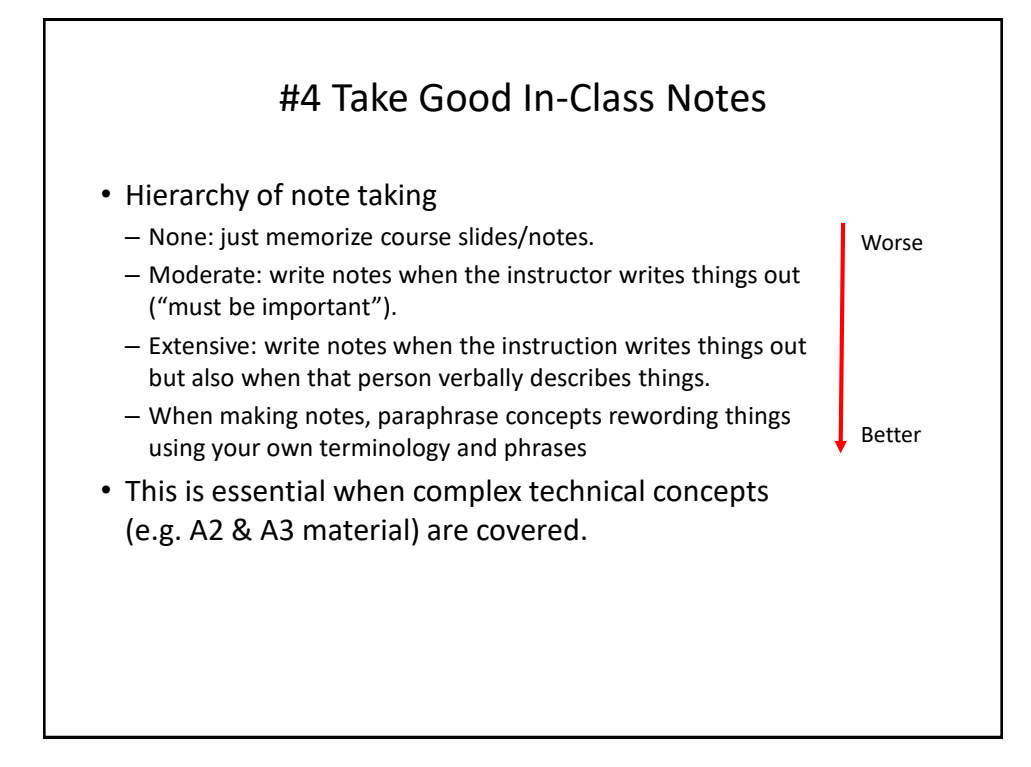

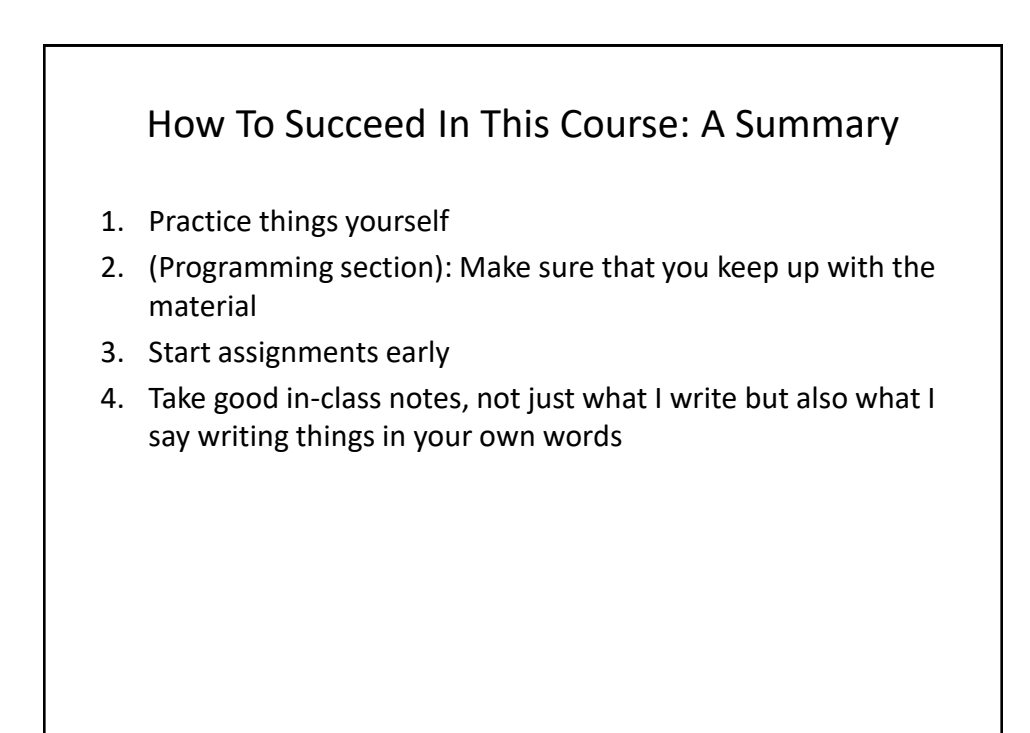

## Copyright Notification

• "Unless otherwise indicated, all images in this presentation are used with permission from Microsoft."

slide 38